DFTtest PC/Windows

# **Download**

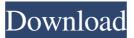

1/4

## DFTtest Crack + Torrent [32|64bit] (Final 2022)

This function takes in various settings to be tuned for the different denoising scenarios. Use --help if you want to see some of the options available. Option

## **DFTtest Crack+ Free Download**

77a5ca646e

2/4

### **DFTtest**

This filter is a combination of the Bilateral Sinc, and the FIR DFT filters. Why do we need a DFT filter that's 2D/3D in frequency domain and 2D/3D spatial domain? IF the image is rotated, and different frequency components are missing, then the frequency domain filter can restore, while a traditional FIR 2D spatial domain filter could not... Look at the 3D DFTtest, even it has 2D spatial domain, it can still restore 3D image. Now look at the 2D DFTtest filter, it have both 2D spatial and frequency domain, and now you have all 3D, and can rotate the image and the 2D and 3D filter can still restore the image. IF the image is rotated, and different frequency components are missing, then the frequency domain filter can restore, while a traditional FIR 2D spatial domain filter could not... Look at the 3D DFTtest, even it has 2D spatial domain, it can still restore 3D image. Now look at the 2D DFTtest filter, it have both 2D spatial and frequency domain, and now you have all 3D, and can rotate the image and the 2D and 3D filter can still restore the image. A more detail description... OpenCV has two types of filtering, FIR filtering, and bilateral filtering. the bilateral filtering is more like the DFTtest filter, because the bilateral filtering always keep the missing frequency components in the image... as the frequency domain filtering always keep the missing frequency components in the image, the DFTtest filter should also always keep the missing frequency components in the image... what we can see, both FIR filter, and bilateral filter can restore the missing frequency components in the image, which means FIR can restore, while bilateral can't. also if the image is rotated, and there's no noise pattern, then the FIR filter can restore the image, and the bilateral filter can't, and look at the original image, and it will be different, after use the FIR or the bilateral filter, we can't say that one method is better than the other, as the subjective evaluation, and performance test, will give the best. BF can restore the image, if the frequency domain filtering, and the BF can restore the image, then

#### What's New In?

The DFTtest filter was designed to be a 2D/3D frequency domain denoiser. Syntax: dfttest (bool Y, bool U, bool V, int ftype, float sigma, int sbsize, int smode, int sosize, int thode, int tosize, int swin, int twin, float sbeta, float tbeta, bool zmean, string cfile, int threads, int opt) DFTtest.jl Examples: Using this filter is straightforward: using DFTtest, Plots, JuliaFFT Y = randn(128, 128, 3, true) # Perform a DFT fftshift!(Y) fftdata = fftdata(Y) # Create the DFTtest filter dfttest(Y, U=true, V=true, ftype=Float32, sigma=0.5, sbsize=32, smode=-1, sosize=64, tbsize=64, tmode=-1, tosize=64, swin=1, twin=1, sbeta=1, tbeta=1, zmean=true, cfile=None, threads=1, opt=-1) # Perform the DFTtest filter using DFTtest, Plots using JuliaFFT, FFTComplex fftshift!(Y) fftdata = fftdata(Y) dftfilter(dftdata,sigma=0.5,sbsize=32,smode=-1,sosize=64,tbsize=64,tmode=-1,tosize=64,swin=1,twin=1,sbeta=1,tbeta=1,zmean=true) But it can be tricky to get started with complex inputs, and complex numbers can be messy to deal with in Julia. In Julia, Complex is a struct, not a type, so you need to be careful with how you treat complex numbers. The basic thing to keep in mind is that Julia is complex-space and C is real-space. For example, you can do the following: using DFTtest, Plots, JuliaFFT Y = randn(128, 128, 3, true) Yc = conj(Y) # Perform a DFT fftshift!(Y) fftdata = fftdata(Y) # Create the DFTtest filter dfttest(Y, U=true, V=true, ftype=Float32, sigma=0.5, sbsize=32, smode=-1, sosize=64,

3/4

## **System Requirements:**

Windows XP / Vista / 7 HDD 1GB / 2GB 2 GHz Processor 1024 x 768 screen resolution Web browsers: Firefox, Chrome, Safari Available on Steam for \$10.99.Q: Javascript submit button that works in IE7 and FF I'm making an application in a web interface for our own product. It has a form with a submit button. The button looks like this:

#### Related links:

http://tlcme.org/wp-content/uploads/2022/06/raidary.pdf

https://www.ilistbusiness.com/wp-content/uploads/2022/06/larfynd.pdf

https://crimebarta.com/wp-content/uploads/2022/06/dariyami.pdf

https://arlingtonliquorpackagestore.com/voicemod-crack/

http://www.cristinacosta.com/ashampoo-audiocd-mp3-studio-crack-for-pc/

https://www.herbariovaa.org/checklists/checklist.php?clid=17020

https://maedchenflohmarkt-ilmenau.de/pipeline-softphone-crack-free/

https://alternantreprise.com/wp-content/uploads/2022/06/TGPS.pdf

https://gabonbiota.org/portal/checklists/checklist.php?clid=3756

https://webflow-converter.ru/?p=200239